# ШОРОХОВ И. А., ГРИГОРЬЕВ Н. И. РАЗРАБОТКА ИНФОРМАЦИОННОЙ СИСТЕМЫ «ВИТРИНА ДАННЫХ "УСПЕВАЕМОСТИ СТУДЕНТОВ"»

УДК 004.91:37, ВАК 05.13.01, ГРНТИ 28.29.51

Разработка информационной системы «Витрина данных "Успеваемости студентов"»

И. А. Шорохов, Н. И. Григорьев I. A. Shorokhov, N. I. Grigoriev

Ухтинский государственный технический университет, г. Ухта

В статье рассматривается разработка ИС «Витрина данных "Успеваемости студентов"». Особое внимание акцентируется на предметной области, моделировании системы и описание результатов разработки системы.

Ключевые слова: хранилище данных, информационная система, формирования отчетов.

Development of information system "Data Showcase "Students' Progress""

# Ukhta State Technical University, Ukhta

The article deals with the development of the IS "Data Showcase" of Student Progress". Particular attention is focused on the subject area, modeling the system and describing the results of system development.

Keywords: data warehouse, information system, report generation.

#### Введение

На данный момент множество организаций используют системы формирования отчетности с помощью технологий обработки данных.

В данной работе предлагается создать витрину данных, что позволит не использовались ресурсы транзакционной системы и не нарушать её стабильность. Для анализа данных мы будем использовать OLAP, что позволит нам сократить время формирования отчетности. Даст возможность пользователям формировать тот отчет, который нужен им на данный момент по выбранным ими данным. Позволит формировать и в дальнейшем использовать для анализа массивы заранее обработанных данных, потому что OLAP-системы работают не с оперативными базами данных, а со стратегическими архивами, отличающимися низкой частотой обновления и предметной ориентированностью. Именно неизменность данных и позволяет вычислять их промежуточное представление, ускоряющее анализ больших объемов информации.

Целью работы является создание OLAP системы, предназначенной для формирования отчетов для институтов и отделов по успеваемости студентов,

а в дальнейшем по учету вуза в целом. OLAP система позволяет осуществлять быстрый доступ к данным независимо от уже раннее накопленных данных. Кроме быстрой выборки нужных нам данных, OLAP система подстроиться под изменения в структуре базы данных, на которой она базируется, и настроится на наиболее вероятно-используемые значения, что позволит нам выдавать результат мгновенно.

#### Описание предприятия

Федеральное государственное бюджетное образовательное учреждение высшего образования «Ухтинский государственный технический университет» получил статус университета 14 апреля 1999 года. Его структура не раз менялась за все это время, а также менялись бизнес-процессы и данные. Поэтому сегодня существует проблемы по обеспечению качественного учета данных и их обработки, а именно: дублирование, целостность, связность, избыточность. В состав УГТУ входит множество институтов, которые формируют отчеты об успеваемости студентов, соотношению полов в группах, отчеты по прохождению практик, по итогам сессии и другие отчеты.

Для организации набора студентов, приема документов поступающих, проведения вступительных испытаний и зачисления на первый курс лиц, прошедших по конкурсу, организуется приемная комиссия ФГБОУ ВО УГТУ. Основной задачей приемной комиссии является обеспечение соблюдения условий приема на обучение по основным образовательным программам. Решения приемной комиссии оформляются протоколами, которые подписываются председателем приемной комиссии и ответственным секретарем приемной комиссии.

Отдел магистратуры и аспирантуры является структурным подразделением ФГБОУ ВО УГТУ и подчиняется проректору по учебной работе, возглавляется начальником отдела. Отдел взаимодействует с институтами, филиалами, центрами и с другими подразделениями университета, а также с другими организациями и учреждениями Республики Коми и Российской Федерации в пределах своей компетенции. Отдел формирует отчеты по студентам, которые продолжают свое обучение или собираются продолжить в аспирантуре или магистратуре аналогично приемной комиссии (рис. 1).

Разрабатываемая система будет работать с ИС УГТУ, подсистемой «Деканат», но только на уровне базы данных. Подсистема «Деканат» ведёт учет контингента студентов и всей сопутствующей информации о студентах, осуществляет разбиение на группы и потоки, вносит учебные планы, на основе которых осуществляется учет успеваемости студентов, а также формируются ведомости для зачетов и экзаменов и отчетные формы по успеваемости студентов и другим запросам. Система будет читать эти данные, но процесс добавления данных и их редактирования будет производиться непосредственно ИС УГТУ.

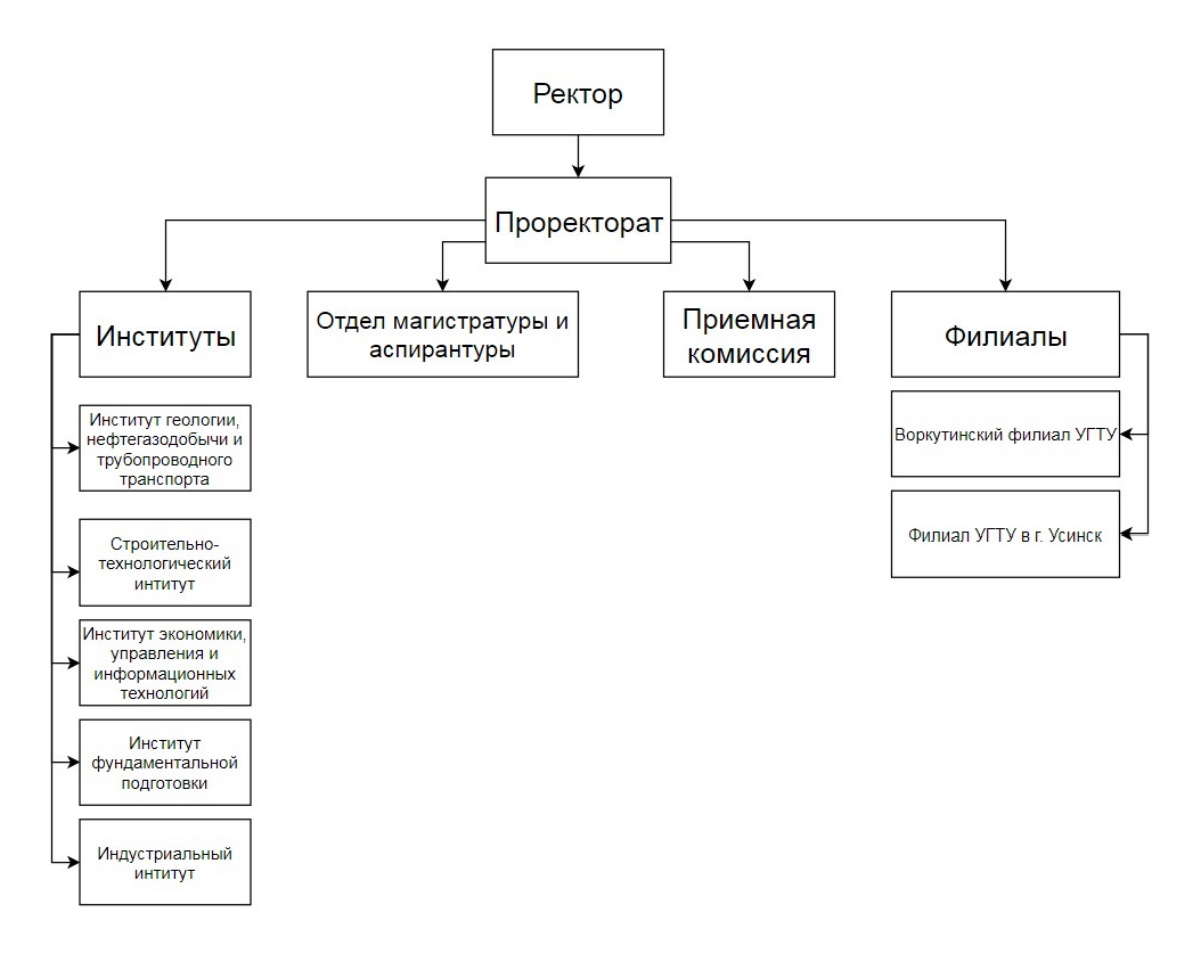

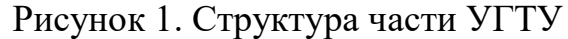

#### Предпроектное обследование

Разрабатываемая система будет работать с ИС УГТУ, подсистемой «Деканат», но только на уровне базы данных. Подсистема «Деканат» ведёт учет контингента студентов и всей сопутствующей информации о студентах, осуществляет разбиение на группы и потоки, вносит учебные планы, на основе которых осуществляется учет успеваемости студентов, а также формируются ведомости для зачетов и экзаменов и отчетные формы по успеваемости студентов и другим запросам. Система будет читать эти данные, но процесс добавления данных и их редактирования будет производиться непосредственно ИС УГТУ [3].

В качестве аналогов были рассмотрены существующие решения, позволяющие автоматизировать учет, хранение, обработку и анализ информации.

Для наглядного сравнения все достоинства и недостатки описанных выше систем представлены в таблице 1.

| Функция            | «1С: Университет» | $\langle A \rangle$ С: Университет.<br>$\Pi$ PO $\Phi$ » [2] | ИС «Формирование<br>отчетов «УГТУ» |  |
|--------------------|-------------------|--------------------------------------------------------------|------------------------------------|--|
| Экспорт в MS Word  |                   |                                                              |                                    |  |
| Экспорт в MS Excel |                   |                                                              |                                    |  |
| Экспорт в PDF      |                   |                                                              |                                    |  |

Таблица 1. Сравнение аналогов

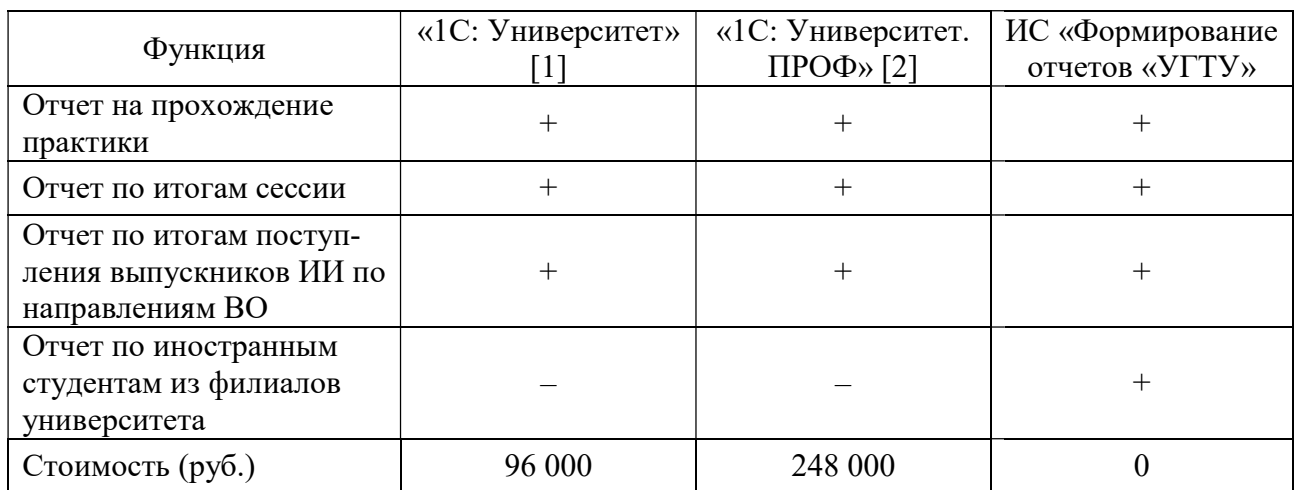

### Проектирование информационной системы

Основываясь на описании предметной области, был построен контекстный уровень функциональной модели системы уровня анализа «как есть» (см. рис. 1-2), с точки зрения формирования отчета.

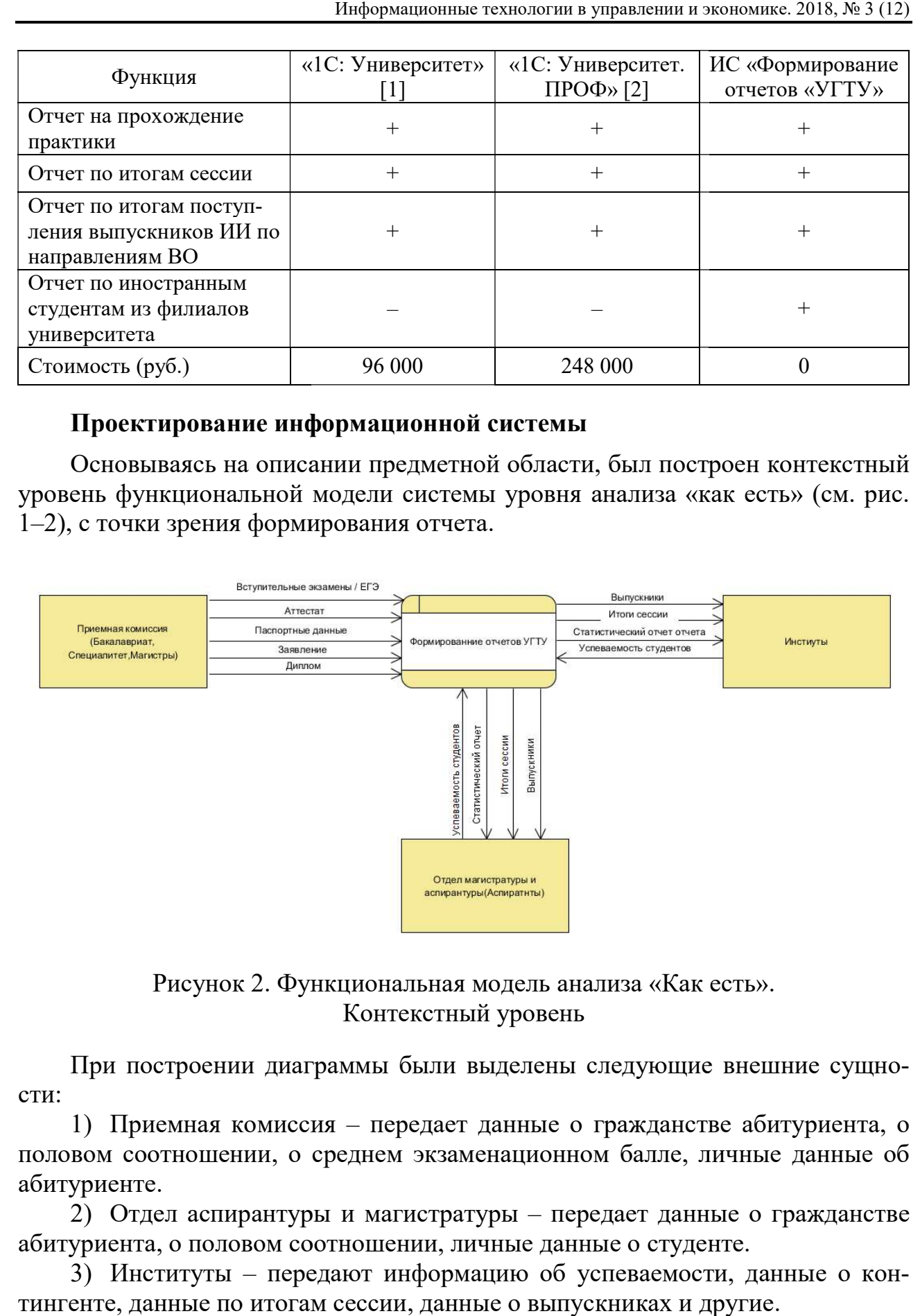

Рисунок 2. Функциональная модель анализа «Как есть». Контекстный уровень

При построении диаграммы были выделены следующие внешние сущности: При построении диаграммы были выделены следующие внешние сущно-<br>1) Приемная комиссия – передает данные о гражданстве абитуриента, о

половом соотношении, о среднем экзаменационном балле, личные данные об абитуриенте. вом соотношении, о среднем экзаменационном балле, личные данные об<br>уриенте.<br>2) Отдел аспирантуры и магистратуры – передает данные о гражданстве данстве а(<br>лле, лични<br>`данные с<br>студенте.

абитуриента, о половом соотношении, личные данные о студенте

уриента, о половом соотношении, личные данные о студенте.<br>3) Институты – передают информацию об успеваемости, данные о контингенте, данные по итогам сессии, данные о выпускниках и другие.

Информационные технологии в управлении и экономике. 2018, № 3 (12)

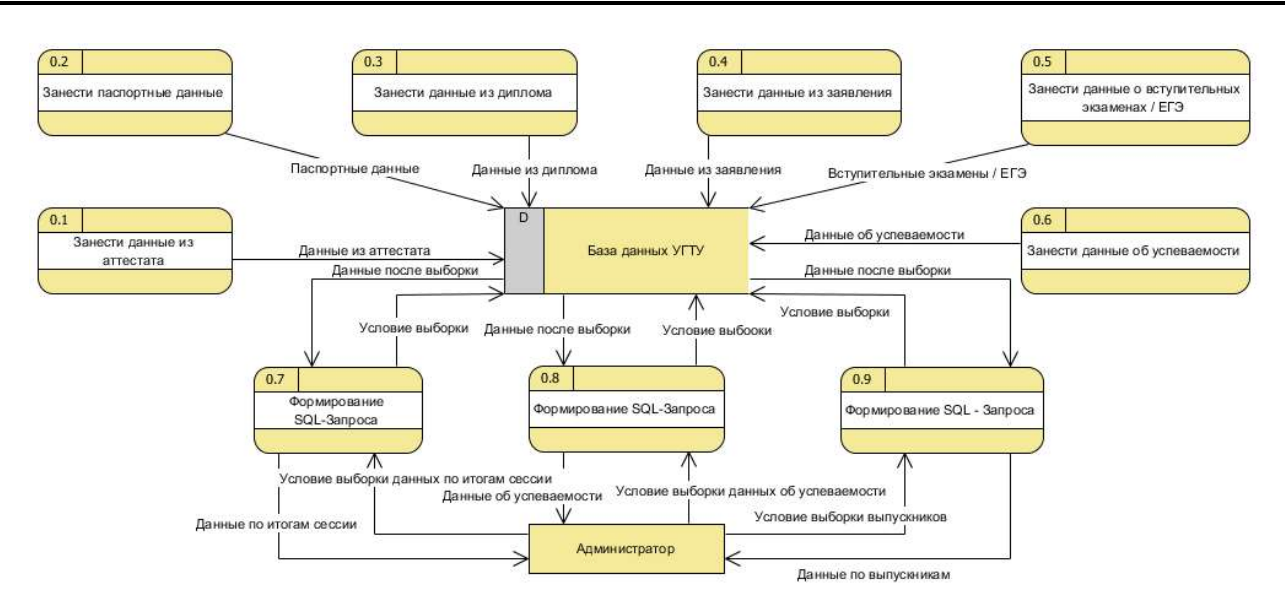

Рисунок 3. Функциональная модель анализа «Как есть». Системный уровень

На системном уровне функциональной модели представлены функции На системном уровне функциональной модели представлены функции<br>проектируемой системы, которые были определены требованиями предметной области (см. рис. 4).

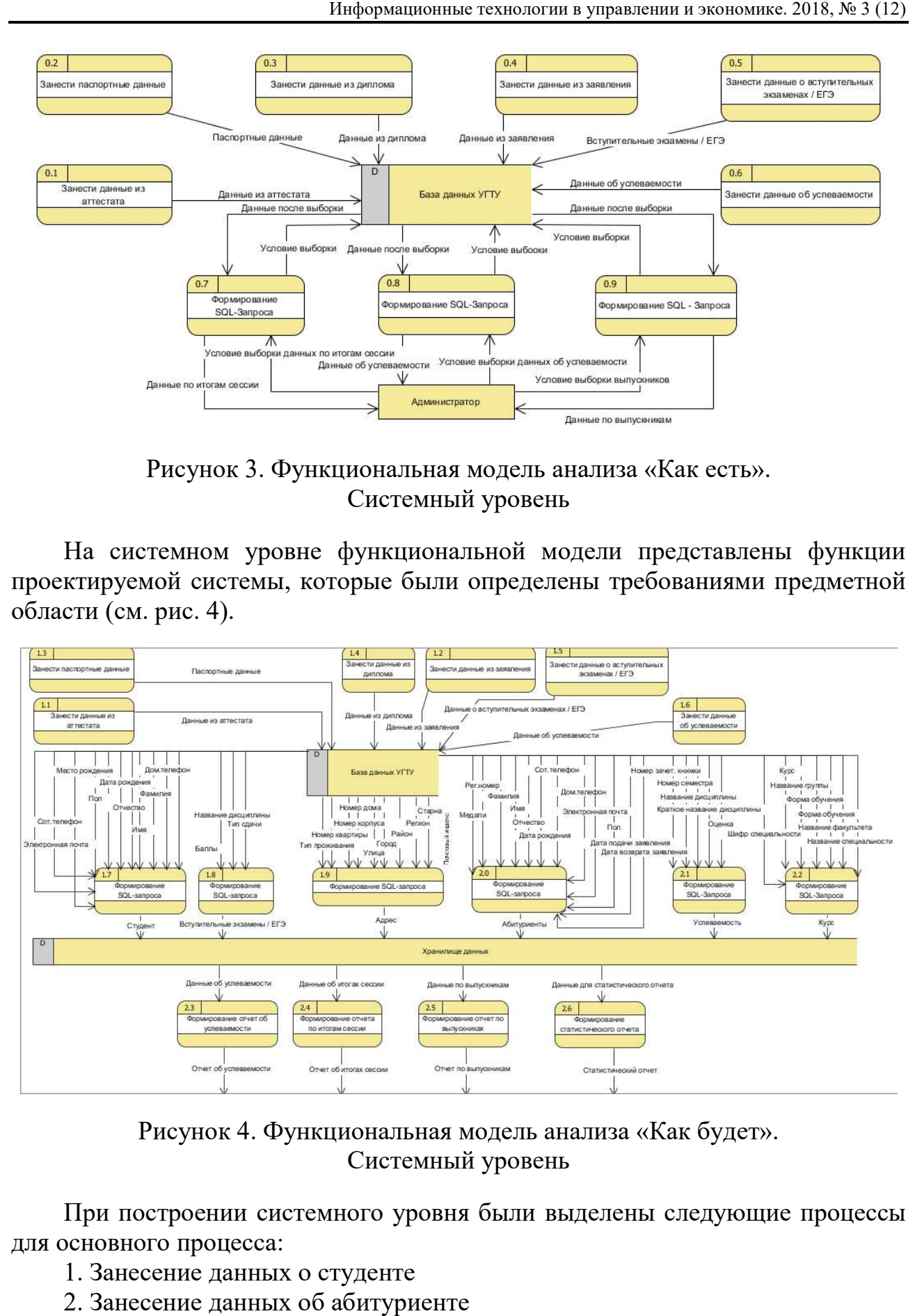

Рисунок 4. Функциональная модель анализа «Как будет». Системный уровень

При построении системного уровня были выделены следующие процессы для основного процесса:

- 1. Занесение данных о студенте
- 2. Занесение данных об абитуриенте
- 3. Занесение данных об успеваемости
- 4. Формирование отчета

Выявленные процессы и потоки данных позволили сформулировать требования к функциям разрабатываемой системы, которые нашли отражение в техническом задании.

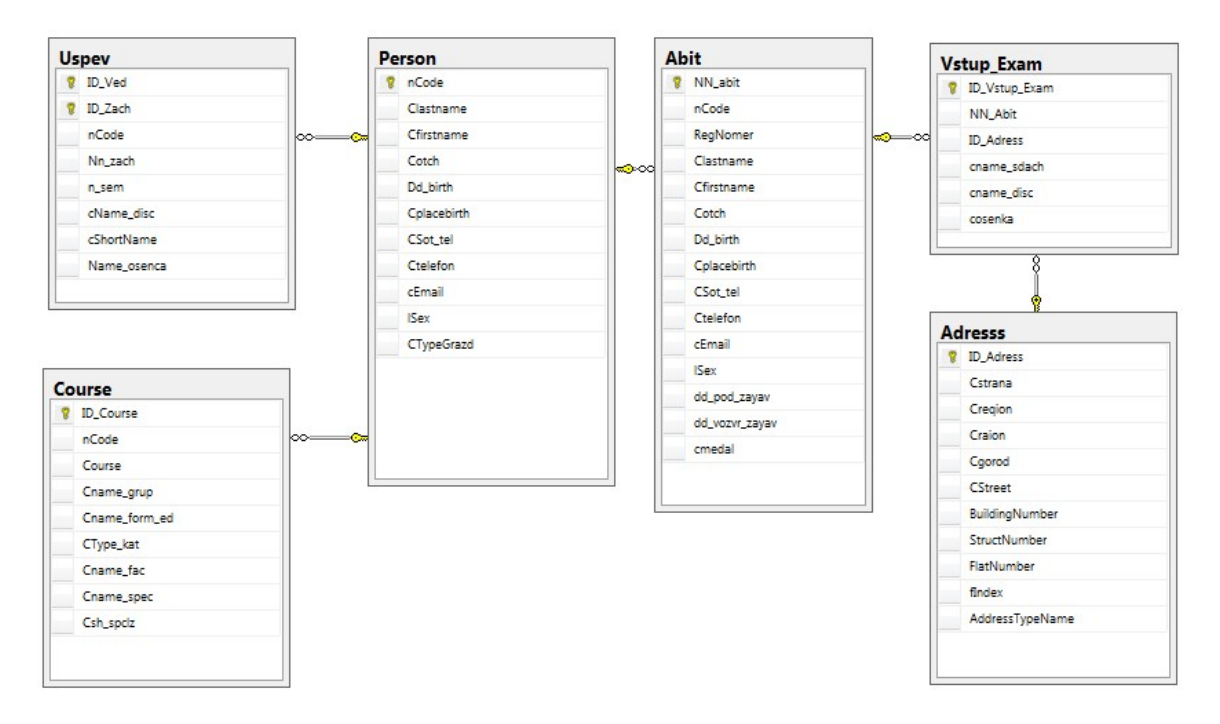

Рисунок 5. Физическая модель БД

## Результаты разработки системы

Результатом разработки информационной системы стал программный продукт на платформе Windows Forms, написанный на языке программирования  $C#$ .

Наиболее важную часть функционала системы составляет чтение данных. Чтение данных происходит на главной форме используя дерево таблиц и столбцов, которое строиться при открытии программы. (рис. 6).

| Отчет                                            | Поиск:      |                               |                                              |                                                    |
|--------------------------------------------------|-------------|-------------------------------|----------------------------------------------|----------------------------------------------------|
| Таблицы                                          |             | Данные из таблицы             |                                              |                                                    |
| $\Box$ Abit<br>il Vstup Exam<br><b>E</b> -Person |             | Тип сдачи                     | Название предмета<br>$\overline{\mathbf{v}}$ | Количество<br>√ баллов<br>$\overline{\phantom{0}}$ |
| d- <b>Uspey</b>                                  | Þ           | <b>ET3</b>                    | География                                    | 58                                                 |
| ii-Course                                        |             | Централизованное тестирование | Русский язык                                 | 55                                                 |
| Adresss                                          |             | Экзамен                       | Черчение                                     | 60                                                 |
|                                                  |             | Teer                          | <b>Русский язык</b>                          | 47                                                 |
|                                                  |             | Экзамен                       | Обществознание                               | 30                                                 |
|                                                  |             | ЕГЭ                           | Информатика                                  | 33                                                 |
|                                                  |             | Экзамен                       | По направлению                               | 95                                                 |
|                                                  |             | Экзамен                       | Физическая культура                          | 72                                                 |
|                                                  |             | Экзамен (выезд)               | Математика                                   | 70                                                 |
|                                                  |             | Экзамен                       | Физика                                       | 46                                                 |
|                                                  |             | Экзамен                       | По направлению НГД (РЭНГМ кадры)             | 80                                                 |
|                                                  |             | Экзамен                       | Композиция                                   | 72                                                 |
|                                                  |             | ЕГЭ                           | Обществознание                               | 47                                                 |
|                                                  |             | Экзамен                       | Композиция                                   | 86                                                 |
|                                                  |             | ЕГЭ                           | Математика                                   | 25                                                 |
|                                                  | ЕГЭ (выезд) | Физика                        | 52                                           |                                                    |
|                                                  | ЕГЭ (выезд) | Математика                    | 58                                           |                                                    |
|                                                  | Экзамен     | Черчение                      | 46                                           |                                                    |
|                                                  | Tect        | Обществознание                | 32                                           |                                                    |
|                                                  |             |                               | <b>TIME COLOR</b>                            |                                                    |

Рисунок 6. Главная форма

Используя фильтрования данных в таблице можно воспользоваться фильтрами, которые позволят отфильтровать данные в каждом столбце либо по имеющимся данным в столбце (рис. 7), либо собственноручно задать свой собственный фильтр (рис. 8).

| Тип сдачи                                                                                                    | Название предмета<br>$\mathbf{v}$ | Количество<br>• баллов |  |
|----------------------------------------------------------------------------------------------------|-----------------------------------|------------------------|--|
| Сортировка от А до Я<br>$\frac{1}{2}$                                                                                                    | География                         | 58                     |  |
| $\frac{2}{4}$<br>Сортировка от Я до А                                                                                                    | Русский язык                      | 55                     |  |
| Убрать сортировку                                                                                                    | Черчение                          | 60                     |  |
| Убрать фильтр                                                                                                    | Русский язык                      | 47                     |  |
| Текстовые фильтры<br>▽                                                                                                    | Обществознание                    | 30                     |  |
|                                                                                                    | Информатика                       | 33                     |  |
| Ä<br><b>V</b> (Выделить все)<br><b>V FWA</b><br>VET3                                                                                                    | По направлению                    | 95                     |  |
|                                                                                                    | Физическая культура               | 72                     |  |
| <b>V</b> ЕГЭ (выезд)                                                                                                    | Математика                        | 70                     |  |
| J <b>Зачет</b><br><b>• Собеседование</b>                                                                                                    | Физика                            | 46                     |  |
| $V$ Tect                                                                                                    | По направлению НГД (РЭНГМ кадры)  | 80                     |  |
| <b>И Централизованное тестирование</b>                                                                                                    | Композиция                        | 72                     |  |
| <b>7</b> Экзамен<br>$\overline{m}$ $\overline{n}$ $\overline{n}$ $\overline$ | Обществознание                    | 47                     |  |
| m.                                                                                                    | Композиция                        | 86                     |  |
| OK<br>Отмена                                                                                                    | Математика                        | 25                     |  |
| $LI$ $J$ (BbIC3 $AI$ )                                                                                                    | Физика                            | 52                     |  |
| ЕГЭ (выезд)                                                                                                    | Математика                        | 58                     |  |
| Экзамен                                                                                                    | Черчение                          | 46                     |  |

Рисунок 7. Фильтр на основе введенных данных

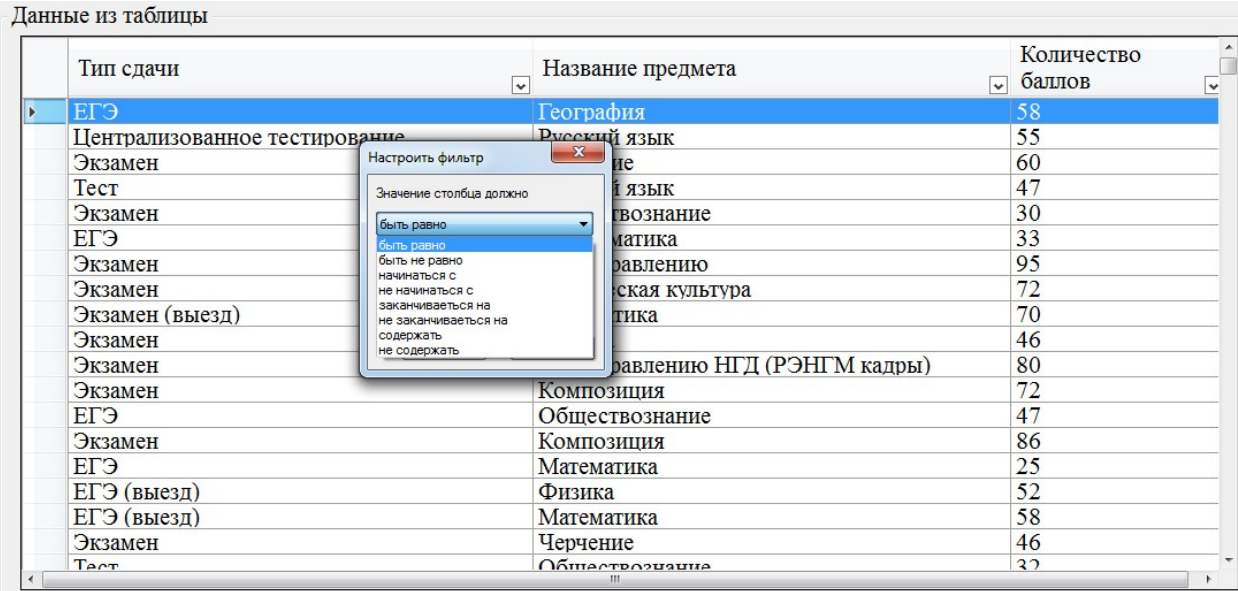

# Рисунок 8. Настраиваемый фильтр

При выводе отчета в документ формата Excel система автоматически заполняет заранее определенный шаблон для выбранного вида отчета (рис. 9).

| $5 - 0 - 7$<br>日                                                           | Отчет ЕГЭ - Excel                                                                                                    |                                         |                                        |                                                       |                              |                     |
|----------------------------------------------------------------------------|----------------------------------------------------------------------------------------------------|-----------------------------------------|----------------------------------------|-------------------------------------------------------|------------------------------|---------------------|
| Файл<br>Главная<br>Вставка                                                 | Разметка страницы<br>Формулы<br>Данные                                                                                                    | Рецензирование                          | Вид                                    | Надстройки                                            | Команда                      | مر                  |
| $\chi$<br>Calibri<br>$\mathbb{R}$ .<br>Вставить<br>Буфер обмена Б<br>Шрифт | $\cdot$ 11 $\cdot$ A $\lambda^* \equiv \equiv \equiv \gg$<br>$\frac{ab}{c}$<br>$\mathbb{K} \left  \begin{array}{c c c c} \mathbb{K} & \mathbb{K} & \mathbb{N} \end{array} \right  \oplus \left  \begin{array}{c c} \mathbb{K} & \mathbb{K} & \mathbb{N} \end{array} \right  \oplus \left  \begin{array}{c c} \mathbb{K} & \mathbb{K} & \mathbb{N} \end{array} \right  \oplus \left  \begin{array}{c c} \mathbb{K} & \mathbb{K} & \mathbb{K} \end{array} \right  \oplus \left  \begin{array}{c c} \mathbb{K} & \mathbb{K} & \mathbb{K} \end{array} \$<br>目・<br>г,<br>Выравнивание<br>$\overline{\mathbb{F}_M}$ | Общий<br>$\frac{1}{2}$ + % 000<br>Число | $58^{9}50$<br>$\overline{\Gamma_{20}}$ | ₹<br>Условное<br>форматирование * как таблицу * ячеек | Форматировать Стили<br>Стили |                     |
| fx<br>$\checkmark$<br>A1<br>٠<br>$\times$                                  | Отчет ЕГЭ                                                                                                    |                                         |                                        |                                                       |                              |                     |
|                                                                            |                                                                                                    |                                         |                                        |                                                       |                              |                     |
| $\mathsf{A}$<br>л                                                          | B                                                                                                    |                                         |                                        | C                                                     | D                            | E                   |
| $1\,$                                                                      | Отчет ЕГЭ                                                                                                    |                                         |                                        |                                                       |                              |                     |
| 2<br>Тип сдачи                                                             | Название предмета                                                                                                    |                                         | Количество баллов                      | $\mathbf{v}$                                          |                              |                     |
| ЕГЭ<br>3                                                                   | География                                                                                                    |                                         |                                        | 58                                                    |                              |                     |
| ЕГЭ<br>$\overline{4}$                                                      | Информатика                                                                                                    |                                         |                                        | 33                                                    |                              |                     |
| ЕГЭ<br>5                                                                   | Обществознание                                                                                                    |                                         |                                        | 47                                                    |                              |                     |
| ЕГЭ<br>6                                                                   | Математика                                                                                                    |                                         |                                        | 25                                                    |                              |                     |
| ЕГЭ<br>7                                                                   | История                                                                                                    |                                         |                                        | 63                                                    |                              |                     |
| ЕГЭ<br>8<br>ЕГЭ                                                            | Биология<br>Русский язык                                                                                                    |                                         |                                        | 48                                                    |                              |                     |
| 9<br>10 EF <sub>3</sub>                                                    | Математика                                                                                                    |                                         |                                        | $\mathbf{1}$<br>28                                    |                              |                     |
| $11$ EF3                                                                   | Физика                                                                                                    |                                         |                                        | 66                                                    |                              |                     |
| $12$ EF3                                                                   | Русский язык                                                                                                    |                                         |                                        | 18                                                    |                              |                     |
| $13$ EF <sub>3</sub>                                                       | Обществознание                                                                                                    |                                         |                                        | 64                                                    |                              |                     |
| $14$ EF <sub>3</sub>                                                       | Обществознание                                                                                                    |                                         |                                        | 67                                                    |                              |                     |
| $15$ EF <sub>3</sub>                                                       | Русский язык                                                                                                    |                                         |                                        | 87                                                    |                              |                     |
| $16$ EF <sub>3</sub>                                                       | Математика                                                                                                    |                                         |                                        | 68                                                    |                              |                     |
| $17$ EF <sub>3</sub>                                                       | История                                                                                                    |                                         |                                        | 43                                                    |                              |                     |
| $18$ EF3                                                                   | Обществознание                                                                                                    |                                         |                                        | 50                                                    |                              |                     |
| $19$ EF3                                                                   | Физика                                                                                                    |                                         |                                        | 46                                                    |                              |                     |
| $20$ EF3                                                                   | История                                                                                                    |                                         |                                        | 60                                                    |                              |                     |
| $21$ EF <sub>3</sub>                                                       | Информатика                                                                                                    |                                         |                                        | 50                                                    |                              |                     |
| $22$ EF <sub>3</sub>                                                       | Математика                                                                                                    |                                         |                                        | 71                                                    |                              |                     |
| $23$ EF $\overline{)}$                                                     | География                                                                                                    |                                         |                                        | 55                                                    |                              |                     |
| $\bigoplus$<br>Лист1<br>$-4$<br><b>N</b>                                   |                                                                                                    |                                         |                                        |                                                       |                              | $\overline{A}$<br>÷ |

Рисунок 9. Вывод отчета в Excel

#### Заключение

В настоящее время формирование отчетности неотъемлемая часть любого бизнес-процесса. А развитие как баз данных, так и систем управления базами данных на сегодняшний день позволяют хранить и обрабатывать большие объемы различных данных. Бизнес-процессы меняются, объемы данных растут, и только качественный учет данных, позволяет эффективно работать и подстраиваться под изменения.

Целью данной работы являлась разработка информационной системы «Витрина данных "Успеваемости студентов"», которая позволяет формировать отчеты по успеваемости студентов, а также отчеты по абитуриентам и отчеты с пользовательскими настройками.

На основе изучения предметной области, были выявлены проблемы, связанные со сложной структурой базы данных, которая разрасталась в течении времени при автоматизации бизнес-процессов, а также отсутствие инструмента для формирования отчетов. На данный момент все отчеты, формируется с помощью ручного выполнения SQL скрипта на уровне СУБД, что влияет на скорость формирования отчетов. Эти недостатки стали причиной необходимости реализации ИС, которая позволит формировать отчеты быстрей, а также формировать пользовательские отчеты на основе выбранных ими данных.

В процессе проектирования была разработана модель БД для ИС «Витрина данных "Успеваемости студентов"». Выбор архитектуры и технологии разработки определили выбор средств разработки. В качестве средств разработки были использованы Microsoft SQL Server 2014, Microsoft Visual Studio 2017. В ходе работы были реализованы все функциональные требования к системе.

Таким образом, был проведён полный цикл работ по проектированию и реализации информационной системы и разработана ИС «Витрина данных "Успеваемости студентов"», которая позволит сформировать отчет по успеваемости студентов, отчет по абитуриентам, а также отчеты с пользовательскими настройками.

### Список используемой литературы

1. Официальный сайт продукта 1С: Университет ПРОФ [электронный ресурс]. Режим доступа: https://solutions.1c.ru/catalog/university-prof/features (дата обращения: 12.03.2018 г.).

2. Официальный сайт продукта 1С: Университет [электронный ресурс]. Режим доступа: https://solutions.1c.ru/catalog/university/features (дата обращения: 12.03.2018 г.).

3. Официальный сайт учебного заведения УГТУ [электронный ресурс]. Режим доступа: https://www.ugtu.net.

### List of references

1. Official website of the product 1C: University of TRAC. Access mode: https://solutions.1c.ru/catalog/university-prof/features, accessed December 03, 2018.

2. Official website of the product 1C: University. Access mode: https://solutions.1c.ru/catalog/university/features, accessed March 12, 2018.

3. The official site of the educational institution of the USTU. Access mode: https://www.ugtu.net.